# 注意警戒文のbotをつくってみました ~気象庁XML利活用セミナー~

2013/03/12 気象庁予報部業務課 梶原 靖司

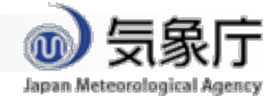

#### 注意警戒文の例: 秋田県湯沢市を対象に発表された暴風雪警報 の注意警戒文(気象庁**HP**の表示**)**

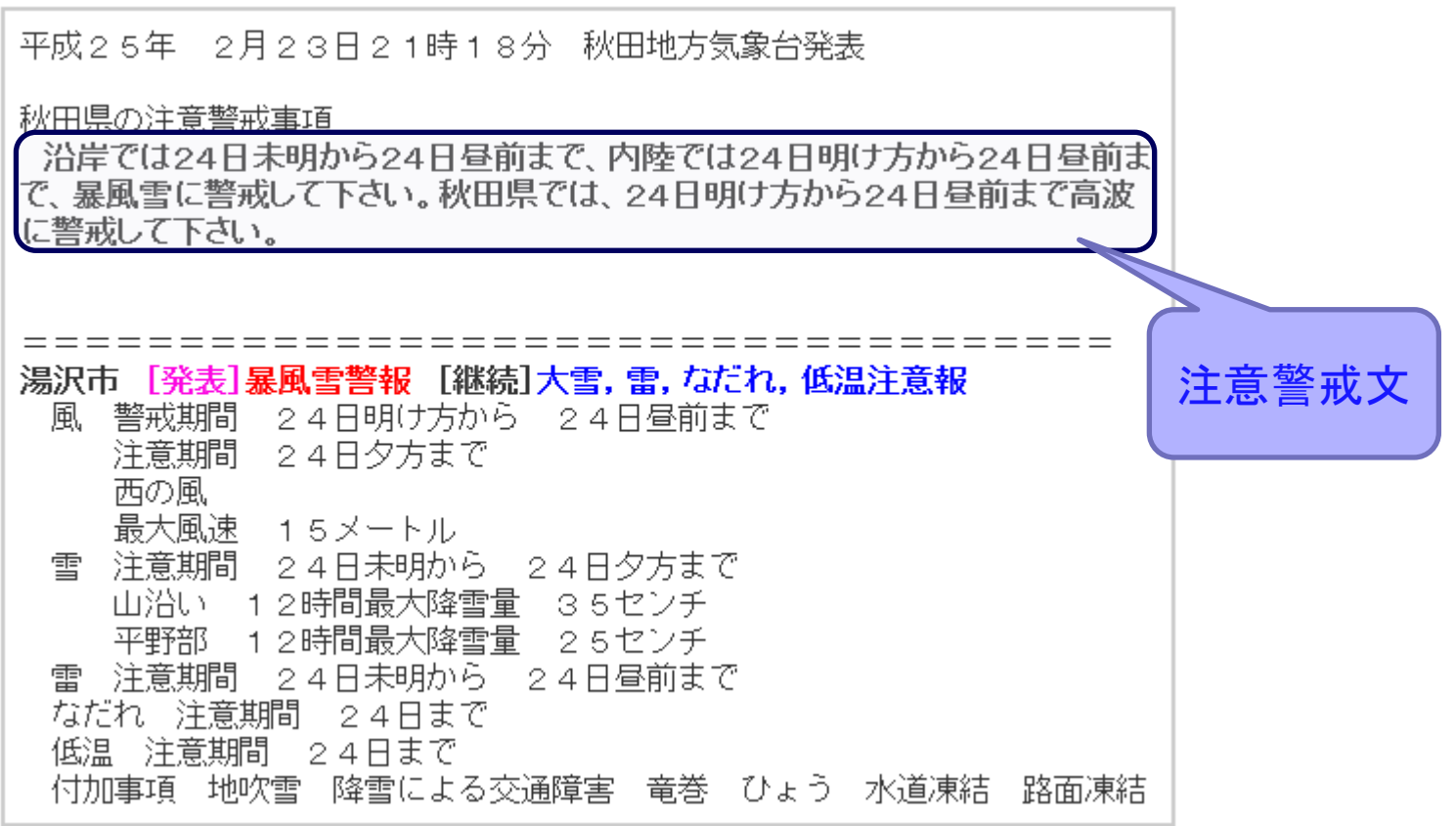

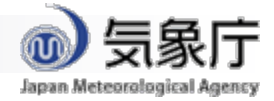

### 「注意警戒文」とは?

#### ■ 警報・注意報・気象情報のより有効な利用をはかる ため、警戒すべき場所・期間・現象の程度や災害発 生の危険度等を具体的に示し100文字以内でまと めたもの(気象情報は100文字程度)。

- ↑気象庁HP 「気象庁が天気予報等で用いる予報用語」より
- http://www.jma.go.jp/jma/kishou/know/yougo\_hp/mokuji.html

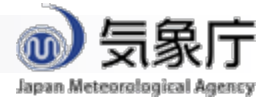

#### 気象庁防災情報**XML**電文では

<?xml version="1.0" encoding="UTF-8" ?>

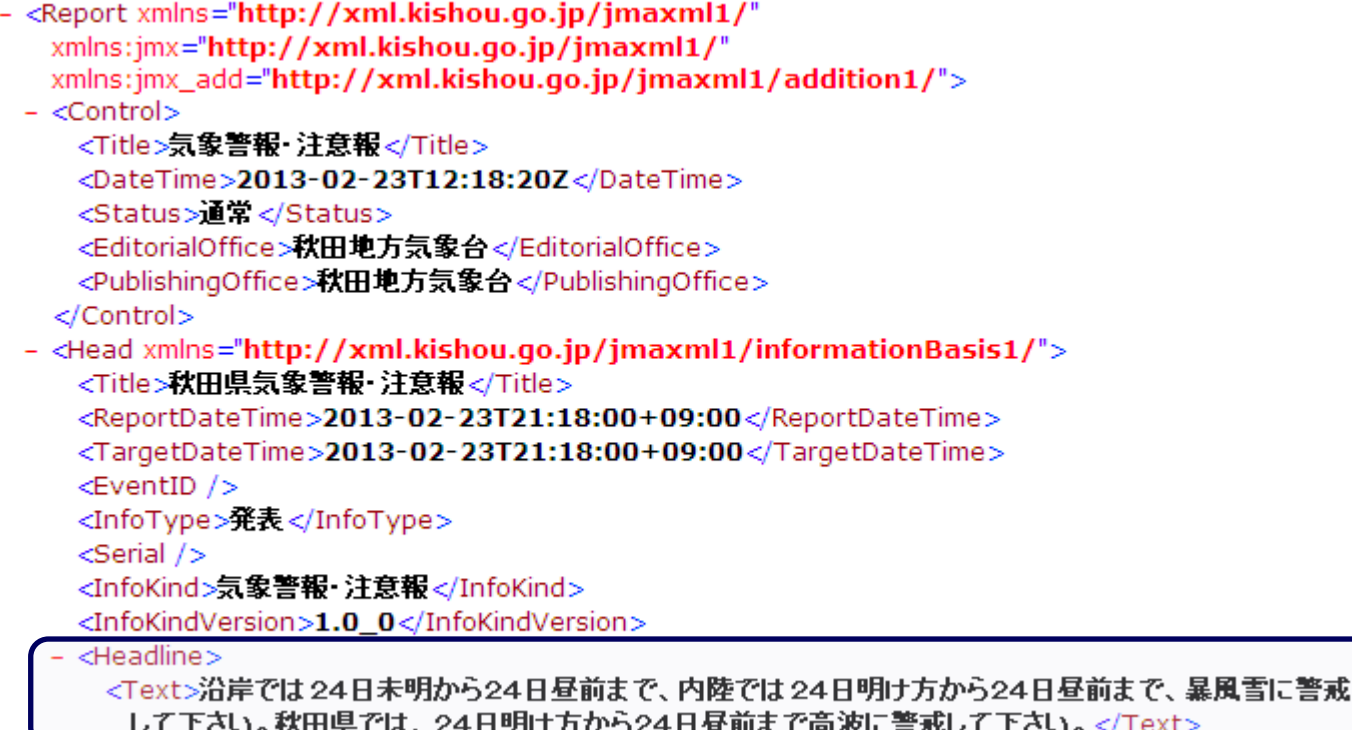

- <Information type="気象警報·汪意報(府県予報区等)">

Head/Headline/Text

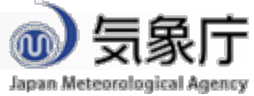

#### やりたいこと:警報・注意報の注意警戒文をつぶやく **Twitter-bot**をつくる

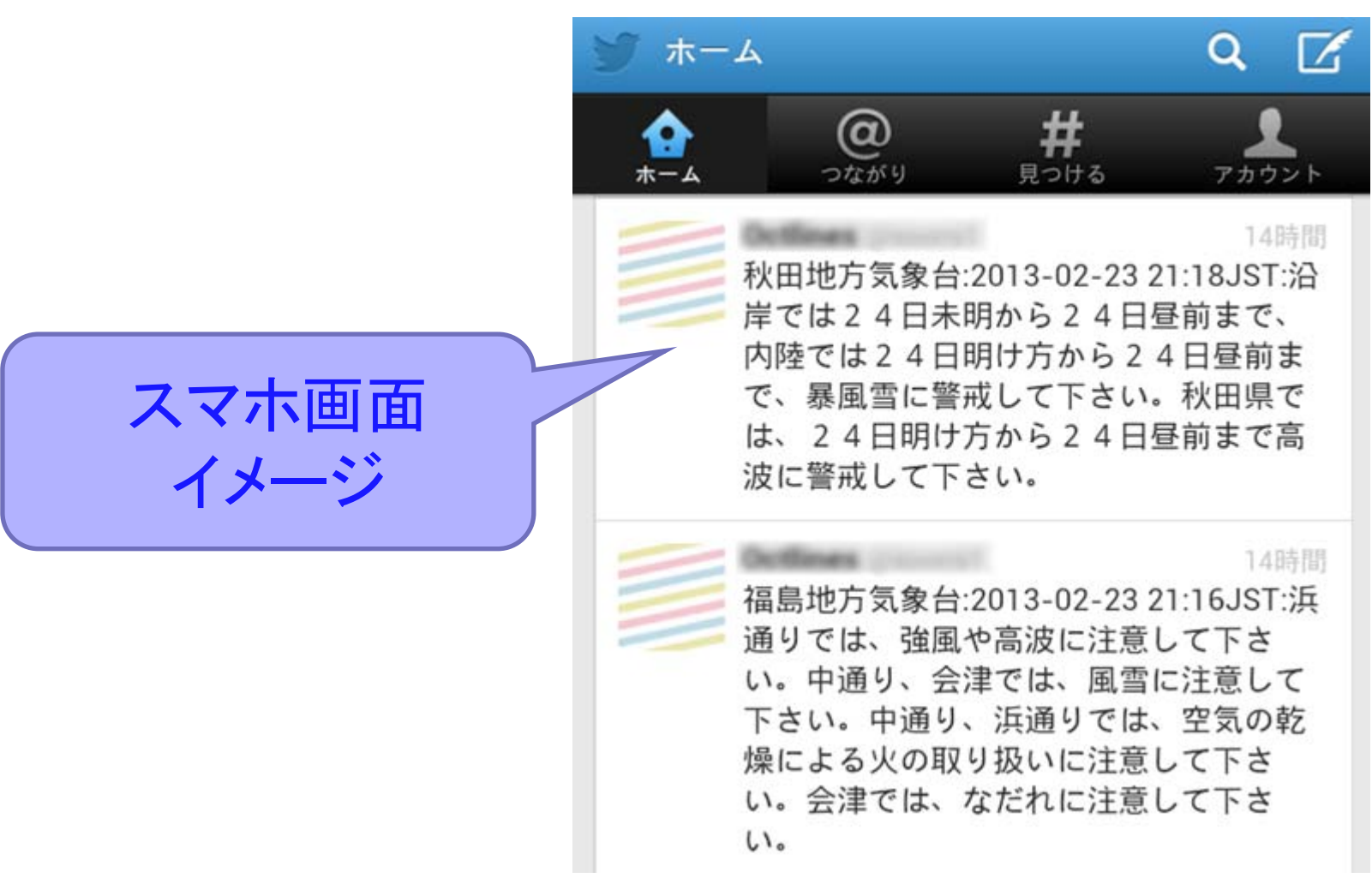

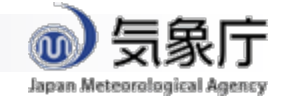

<span id="page-5-0"></span>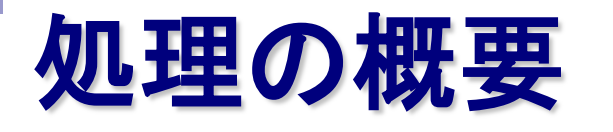

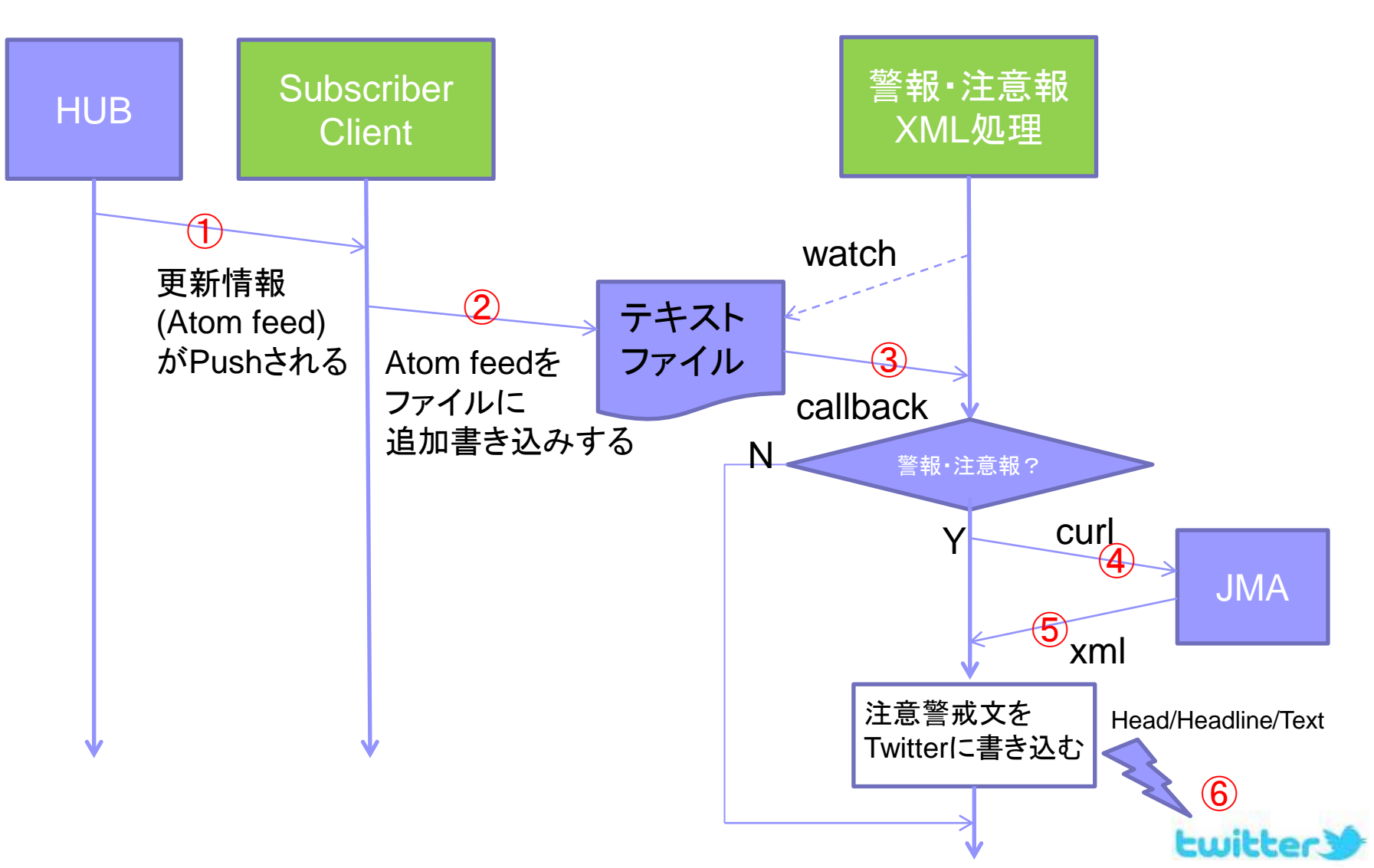

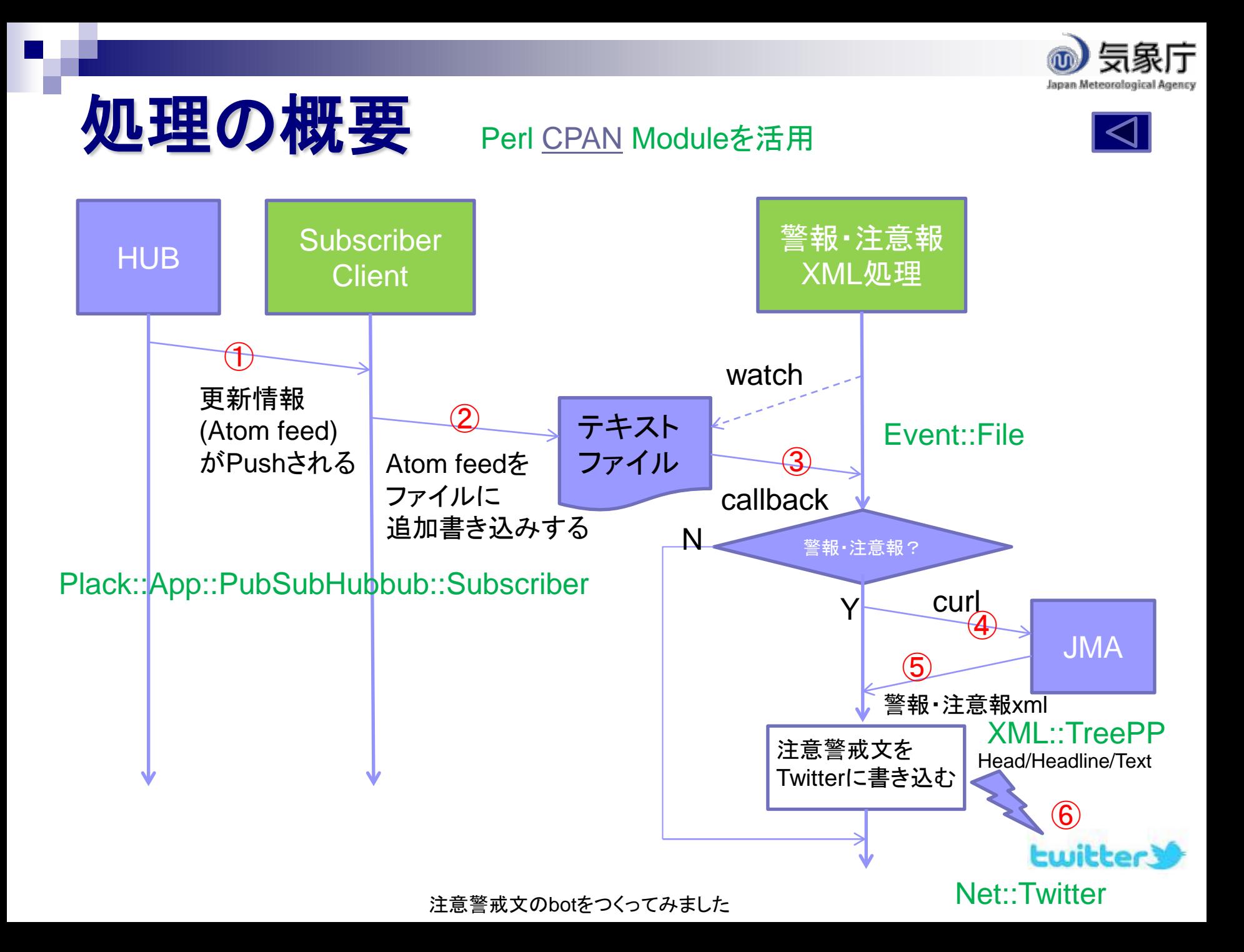

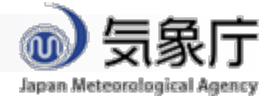

# 処理の概要(**PuSH Subscriber**)

```
my $app = Plack::App::PubSubHubbub::Subscriber->new(
```

```
...
   on_ping \Rightarrow sub {
     my ($content_type, $content, $token) = @;
      open(OUT,">>app.txt") or die;
      print OUT "$content¥n";
      close(OUT);
   },
);
```
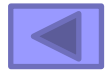

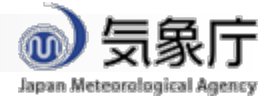

#### 処理の概要(**Event::File**)

```
Event::File->tail
 (
  file \Rightarrow $file,
   cb => ¥&proc,
  timeout \Rightarrow 1,
  );
```

```
loop();
```
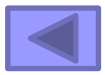

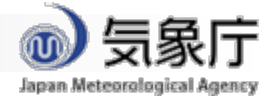

#### 処理の概要(xmlProc)

```
sub xmlProc{
      my $self = shift;
     my \mathcal{S}u = \text{shift};
     my $url = $u->{link}->{href};my $title = $u->{title}; return unless($title eq "気象警報・注意報");
       my $vpww50xml = `curl --silent $url`;
```
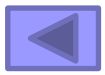

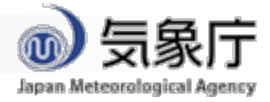

# <span id="page-10-0"></span>処理の概要(**VPWW50**)

sub xmlProc{ my  $$vpww50 = VPWW50$ ->new; \$vpww50->setXml(\$vpww50xml);

```
my $mes = "";
```

```
 # 発表官署
 $mes .= sprintf("%s", $vpww50->getPublishingOffice);
```

```
 # 発表時刻
 my $timeString = $vpww50->getTargetDateTime;
 $mes .= sprintf(":%04d-%02d-%02d %02d:%02dJST", 
            Utils::jstTimeFromString ($timeString));
```
 # 注意警戒文 \$mes .= sprintf(":%s", \$vpww50->getHeadline);

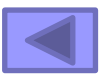

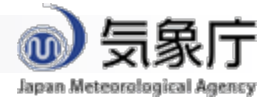

### 処理の概要(**TwitterWrite**)

```
 my $tw = TwitterWrite->new;
$tw\text{-}xsec(\text{`···`);} $tw->write($mes);
```
}

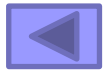

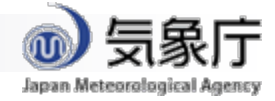

#### **Twitter**スマートフォン画面イメージ

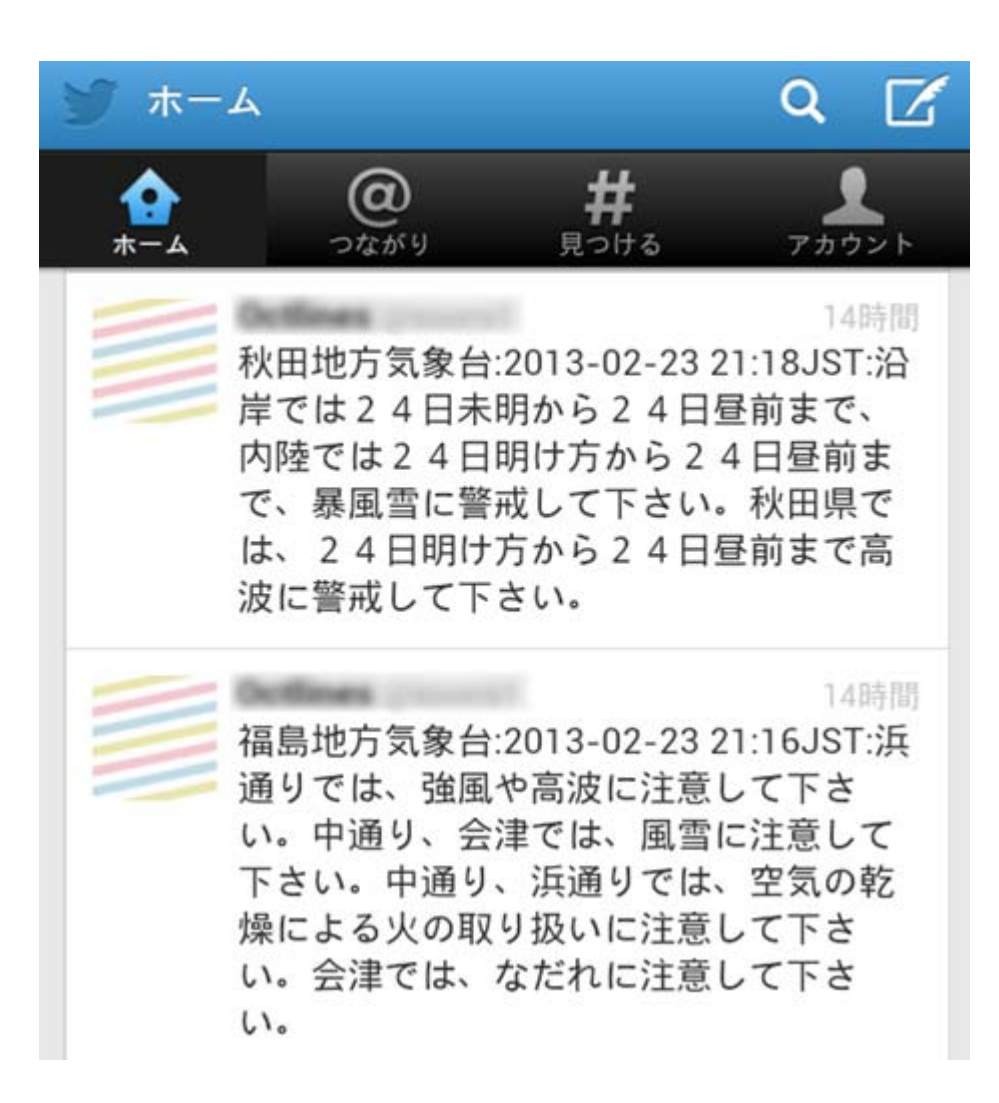

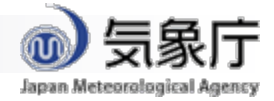

### 発展の可能性

- 特定の相手にメール送信する
- 特定の市町村に対する警報・注意報、あるいは特定の警報・ 注意報種別(例えば暴風など)だけに対して[処理を](#page-10-0)行う
- 特に強い警戒が示されている場合に特別[な処理](#page-10-0)を行う
- 大雨警報・注意報において予想1時間最大雨量 (Warning/Item/Kind/PrecipitationPart)を表示する
- 警報可能性に言及した注意報(Warning/Item/Kind/WarningNotice/Note) を特別に扱う
- [ハイパーリンク](#page-10-0)クリックで詳細な情報をGETする
- Event::File監視プロセスの追加で[複数の処理を](#page-5-0)安全に実現 可能

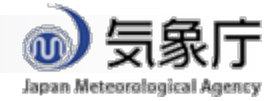

### 発展の可能性

#### ■防災気象情報の周知手段として有効か

#### ■ 自助・共助の防災力に働きかける (**Retweet**の連鎖などにより情報が拡 散・浸透する)有力な伝達ツールとなる か

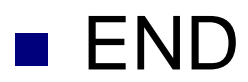

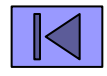